## Styrelsemöte

Sveriges Elevråd Protokollsammanfattning 15/04 – 16/04 – 2023

### Protokollsammanfattning

Protokollsammanfattningen utgår från beslutsprotokollet och tar upp bakgrund, resonemang och beslut på ett lättförståeligt sätt. I Sveriges Elevråd har även medlemmar rätt att få tillgång till beslutsprotokollet. Detta görs smidigast genom att elevrådet skickar en förfrågan till styrelsesekreteraren på <u>kristina.jamil@sverigeselevrad.se</u>

#### Plats: Huvudkontoret, Örnsberg, Stockholm

Tid: lördag 15:e april kl. 09:12 till söndag 16:e april kl. 16:16

**Närvarande styrelseledamöter [närvarande vid alla dagordningspunkter om inte annat nämns]:** Lilian Helgason, Charlie Arby (§8-§9), Tilde Emilsson, Kristina Jamil, Corall Bodonyi, Nadia Kuritzén, Tess Sundquist Virving, Elise "Elle" Rosengren

**Frånvarande styrelseledamöter [ärende samt anledning]:** Charlie Arby (§1-§8, privata skäl)

Övriga närvarande [titel samt ärende]: Edvin Johansson (valberedningen) och Josefin Liv (Interim Generalsekreterare)

#### Kort beskrivning av mötet

Mötet inleddes lördag morgon i huvudkontoret och behandlade viktiga frågor som därför krävde långa diskussioner. §8 prioriteringar av medlemsservice påbörjades med en diskussion angående utbildningar och om hur många elevråd som faktiskt uppskattar dem. Den gemensamma åsikten var att Sveriges Elevråd självklart ska erbjuda utbildningarna men att det inte ska vara obligatoriskt att ta dem i respektive elevråd. Faktumet att utbildningarna just nu även har utvecklats uppmärksammades mycket. Därpå bestämde styrelsen sig för att rangordna vilka medlemsförmåner styrelsen anser är viktigast i dagsläget, varpå verksamhetsutvecklare fick första plats. Dagen därpå, söndagen, innefattade även en lång diskussion. §9 mål och arbetssätt för sociala medier inleddes med flera frågor som under mötets gång diskuterades. Vad är vår målgrupp? Vad är vårt mål? Hur svårt är det att nå spridning på sociala medier? Dessa frågor är exempel på punkter som styrelsen gick igenom.

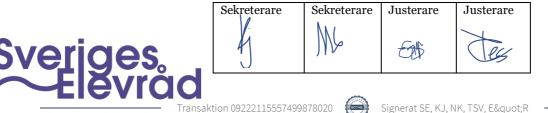

www.sverigeselevrad.se 08-644 45 00 Instrumentvägen 17 126 53 Hägersten

### **Styrelsemöte**

Sveriges Elevråd Protokollsammanfattning 15/04 – 16/04 – 2023

Kristina Jami, Mötessekreterare (§1-§7)

a

Nadia Kuritzén, Mötessekreterare (§8-§11)

Elise "Elle" Rosengren, Justerare

ec

Tess Sundquist Virving, Justerare

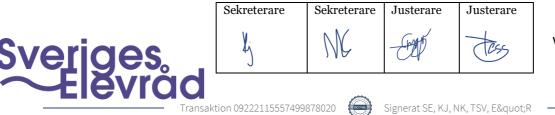

www.sverigeselevrad.se 08-644 45 00 Instrumentvägen 17 126 53 Hägersten

# Verifikat

Transaktion 09222115557499878020

### Dokument

Protokollssammanfattning 3-4 Huvuddokument 2 sidor Startades 2023-09-02 22:00:53 CEST (+0200) av Sveriges Elevråd (SE) Färdigställt 2023-09-04 13:37:17 CEST (+0200)

#### Signerande parter

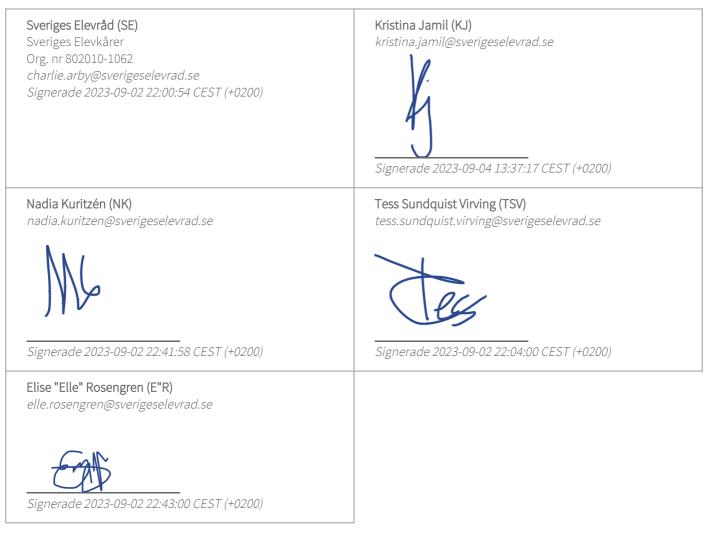

Detta verifikat är utfärdat av Scrive. Information i kursiv stil är säkert verifierad av Scrive. Se de dolda bilagorna för mer information/bevis om detta dokument. Använd en PDF-läsare som t ex Adobe Reader som kan visa dolda bilagor för att se bilagorna. Observera att om dokumentet skrivs ut kan inte

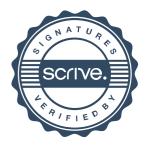

1/2

## Verifikat

Transaktion 09222115557499878020

integriteten i papperskopian bevisas enligt nedan och att en vanlig papperutskrift saknar innehållet i de dolda bilagorna. Den digitala signaturen (elektroniska förseglingen) säkerställer att integriteten av detta dokument, inklusive de dolda bilagorna, kan bevisas matematiskt och oberoende av Scrive. För er bekvämlighet tillhandahåller Scrive även en tjänst för att kontrollera dokumentets integritet automatiskt på: https://scrive.com/verify

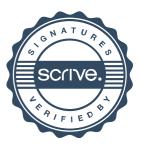